**Introducción al diseño gráfico**: Mapa de bit. Diferencias con las imágenes vectoriales. ¿Qué es una

**Illustrator**: Interface. Herramientas de creación y manipulación de formas. Herramientas de selección. Herramienta pluma. Dibujo vectorial. Tipos de anclas. Tipos de linea.

imagen vectorial? Características. Pixel. Resolución. Color y tipografía. Guía de color. Texto de área y texto de trazado.

**Photoshop:** Interface. Herramientas de selección. Manejo de Capas. Herramienta tampón de clonar.

Herramienta parche. Filtros. Mascaras. Ajustes de imagen. Efectos de capa.

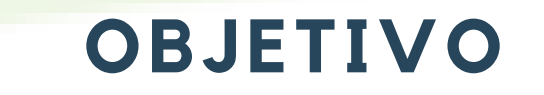

## **TEMARIO**

## **DESTINADO A**

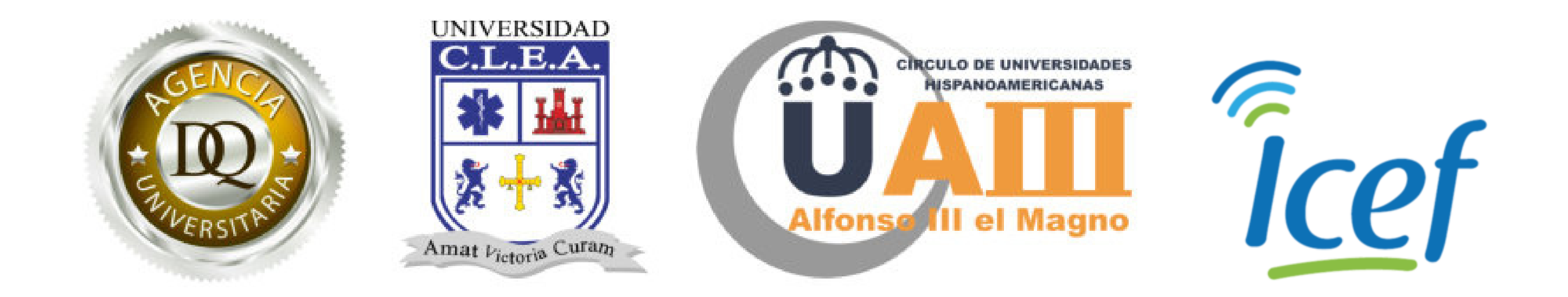

## **DISEÑO GRAFICO**

El curso de Diseño Gráfico está orientado para quienes desean incursionar en la profesión de la manera más rápida posible y para diseñadores que se proponen complementar su formación con los programas de mayor demanda en este campo.

Que el aprendiz conozca, comprenda y aplique la forma como se puede llevar a cabo la proyección de comunicaciones visuales dirigidos a la transmisión de mensajes específicos a grupos sociales.